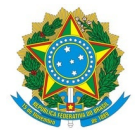

## Ministério da Educação Instituto Federal de Educação, Ciência e Tecnologia do Rio Grande do Norte CAMPUS NATAL - CENTRAL

Avenida Senador Salgado Filho, 1559, Tirol, 1559, 240810205, NATAL / RN, CEP 59015-000 Fone: (84) 4005-9837, (84) 4005-9838, (84) 4005-9833

## PARECER Nº 10/2023 - CASEM/DIAD/DG/CNAT/RE/IFRN

14 de novembro de 2023

**PROCESSO Nº**: 23057.001767.2023-09

**Assunto:** Análise de Proposta de Processo Licitatório – **RDC N°001/2023 – UASG 158369**

**Objeto:** Reforma de ampliação da Biblioteca Central para a construção do laboratório de informática Professor Allyson Amílcar Angelus Freire Soares do Campus Natal-Central.

Ao Diretor da DILIC

**Sr. Júlio César Carneiro Camilo,**

Sobre a documentação enviada pela empresa **ABART Engenharia e Execução LTDA CNPJ: 38.198.860/0001- 54**, participante do certame licitatório RDC n°001/2023 – UASG 158369, seguem as considerações:

1. Obedecendo o que estabelece os itens 8.2 do Edital, solicita-se que a documentação técnica - Planilhas Orçamentária, de Composições de Custos, Composição de BDI, Encargos Sociais e Cronograma Físico - Financeiro sejam datadas e assinadas pelo Responsável Técnico.

Sem mais para o momento, solicito que sejam tomadas as medidas cabíveis e fico à disposição de Vsa. Senhoria para quaisquer esclarecimentos adicionais.

Atenciosamente,

**Isabelle Cristine Patricio dos Santos**

Engenheira Civil – IFRN – Campus Natal Central

CREA: 210540690-4 – SIAPE: 1730042

*(Assinado eletronicamente)*

Documento assinado eletronicamente por:

Isabelle Cristine Patricio dos Santos, ENGENHEIRO-AREA, em 14/11/2023 17:37:14.

Este documento foi emitido pelo SUAP em 14/11/2023. Para comprovar sua autenticidade, faça a leitura do QRCode ao lado ou acesse https://suap.ifrn.edu.br/autenticar-documento/ e forneça os dados abaixo:

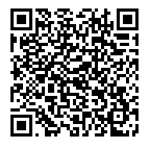

Código Verificador: 638959 Código de Autenticação: cc3424b5a0